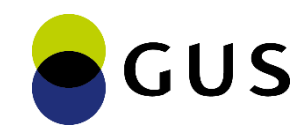

#### Konferencja promująca Projekt "WROTA STATYSTYKI"

#### **System Metainformacji – Podsystem Metadanych (SM-PM)**

#### Najważniejsze funkcjonalności SM-PM

Dariusz Podedworny Lider podzespołu ds. metadanych

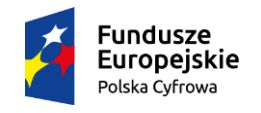

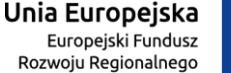

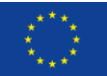

## **Podstawowe funkcjonalności SM-PM**

- Projektowanie i modyfikacja modeli metadanych
- Zarządzanie metadanymi
- Udostępnianie metadanych
- Zarządzanie aplikacją

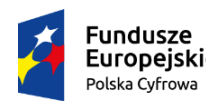

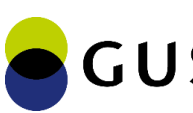

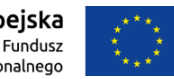

## **Role użytkowników w SM-PM**

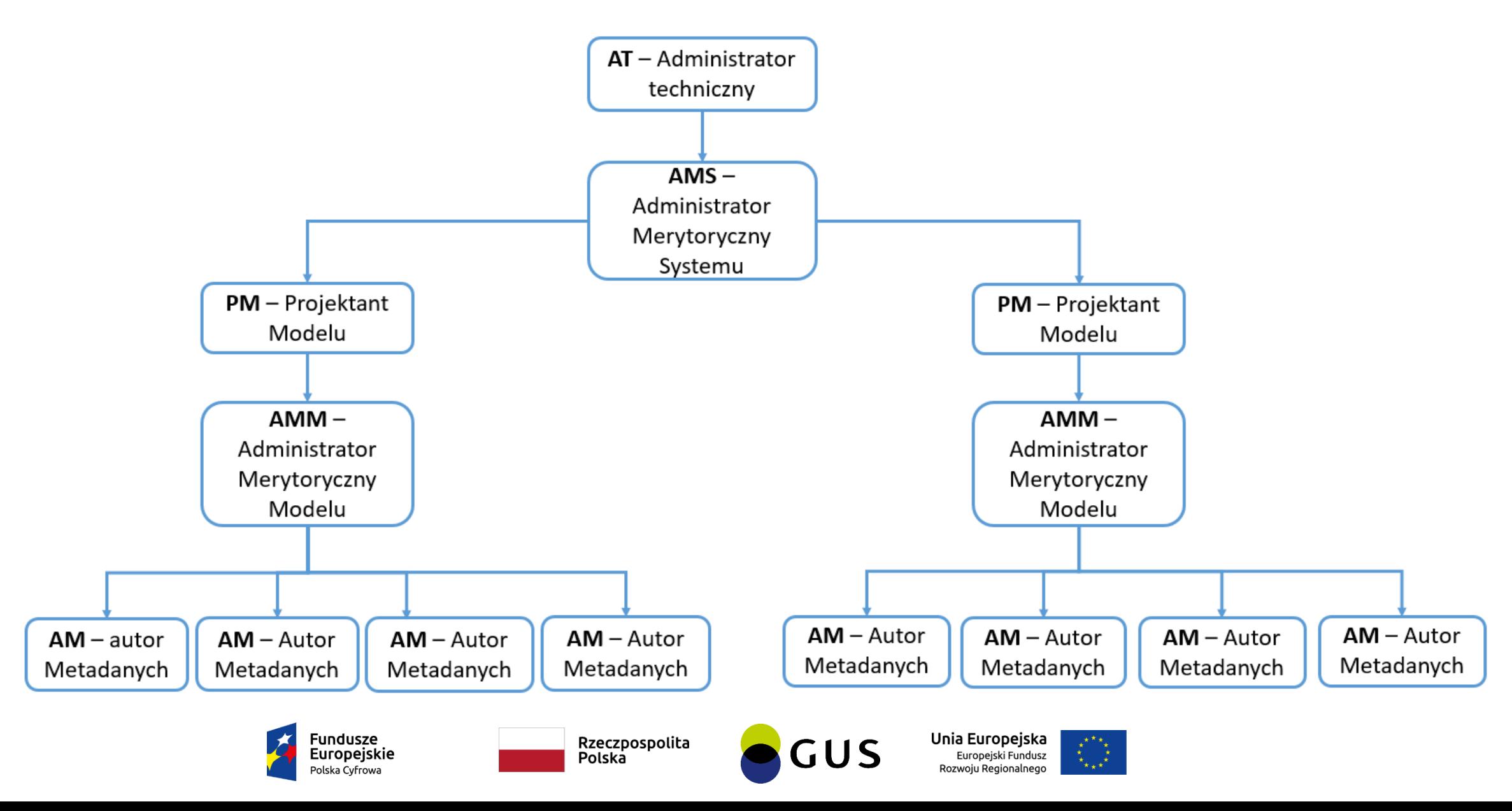

# **Projektowanie i modyfikacja modeli metadanych**

- Definiowanie modeli metadanych
	- ➢Obiekty metadanych
		- · Atrybuty obiektów
		- · Relacje pomiędzy obiektami
		- · Interfejs użytkownika (definiowanie listy metadanych oraz formularza obiektu metadanych)
		- · Definiowanie statusów cyklu życia metadanej
		- · Definiowanie reguł walidacji
- Kopiowanie modeli metadanych
- Eksport lub import modeli metadanych
- Eksport lub import metadanych

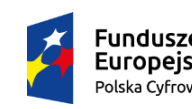

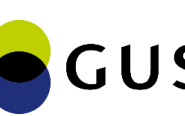

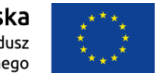

## **Zarządzanie metadanymi**

- Ustawienia widoku zasobów metadanych
- Wyszukiwanie metadanych
- Gromadzenie metadanych w ramach zdefiniowanego modelu metadanych
	- · Definiowanie i aktualizacja metadanych (w tym wersjonowanie)
	- · Wsparcie analityczne (umożliwianie przeglądania i dokonywania selekcji oraz generowania raportów)
	- · Import metadanych z plików zewnętrznych
	- · Kopiowanie metadanych na podstawie już istniejących
	- · Publikacja, archiwizacja
	- · Zarządzanie uprawnieniami
	- · Zmiana statusów metadanych
	- · Wykonywanie operacji kaskadowych i masowych

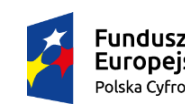

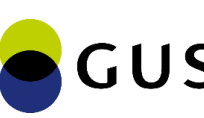

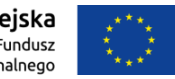

## **Udostępnianie metadanych**

- Raportów
	- · Obsługa szablonów raportów
	- · Generowanie raportów z listy raportów
	- · Generowanie raportów z poziomu obiektu metadanych
- Obiekty publikacji
	- · Definiowanie obiektów publikacji
	- · Definiowanie API zewnętrznego oraz API publicznego na podstawie obiektów publikacji
	- · Zarządzanie zadaniami i synchronizacją obiektów publikacji

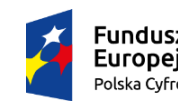

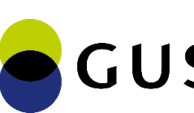

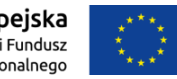

# **Zarządzanie aplikacją**

- Zarządzanie folderami metadanych (grupy metadanych)
- Zarządzanie użytkownikami i rolami
- Zarządzanie uprawnieniami
- Zarządzanie słownikami
- Zarządzanie powiadomieniami i komunikatami

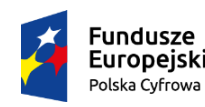

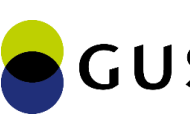

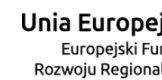

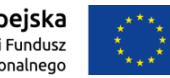

## **Zarządzanie aplikacją cd.**

- Zarządzanie systemem pomocy
- Zarządzanie blokadami aplikacji
- Monitorowanie logowań użytkowników
- Monitorowanie blokad zasobów użytkowników
- Monitorowanie zdarzeń w aplikacji

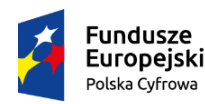

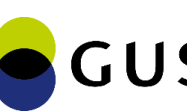

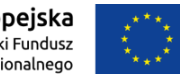

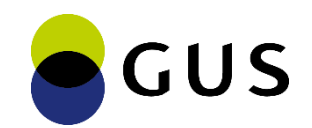

## **Więcej informacji: stat.gov.pl/wrota-statystyki**

Dziękuję za uwagę!

Dariusz Podedworny Lider podzespołu ds. metadanych

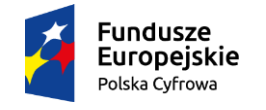

Rzeczpospolita Polska

Unia Europejska Europeiski Fundusz Rozwoju Regionalnego

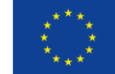

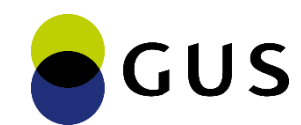

#### Konferencja promująca Projekt "WROTA STATYSTYKI"

#### **System Metainformacji – Podsystem Metadanych**

Aplikacja Podsystem Metadanych SM-PM API Zewnętrzne SM-PM API Publiczne

Krzysztof Nowak Centrum Informatyki Statystycznej

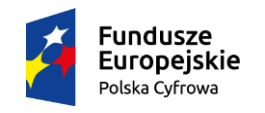

Rzeczpospolita Polska

Unia Europejska Europeiski Fundusz Rozwoju Regionalnego

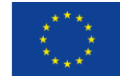

## **SM-PM Aplikacja – moduły aplikacji**

- Moduł Konfiguracja
- Moduł Metadane
- Udostępnianie moduł Raporty, API
- Moduł Administracja

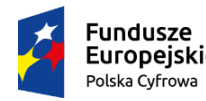

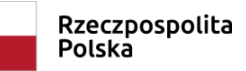

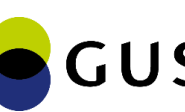

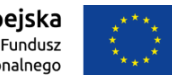

## **SM-PM Aplikacja – moduły aplikacji cd.**

 $\boldsymbol{\lambda}$ 

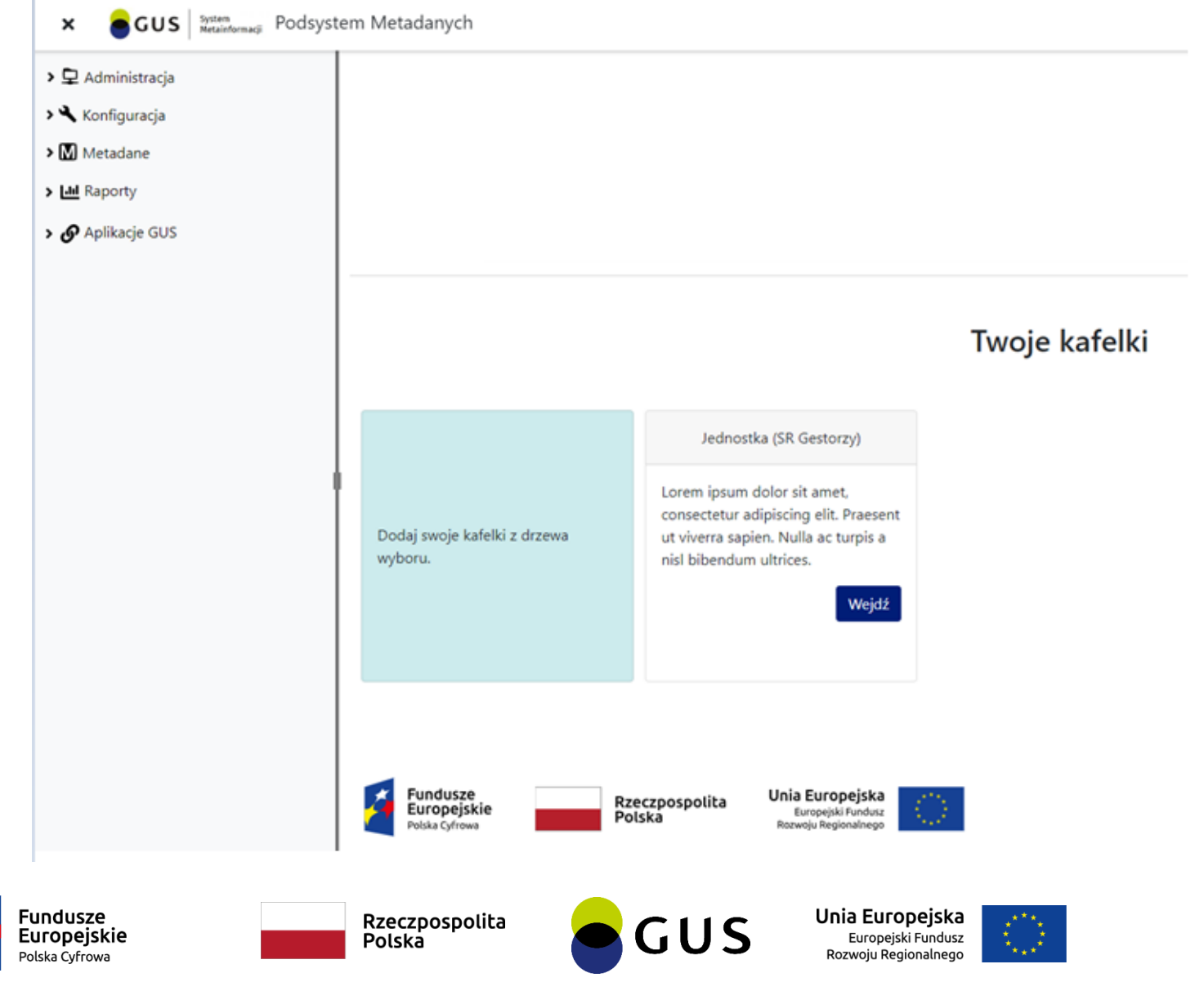

## **SM-PM moduł Konfiguracja**

- Definiowanie Modelu
- Definiowanie Struktur
- Definiowanie GUI

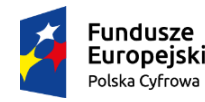

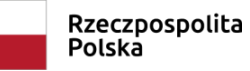

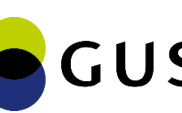

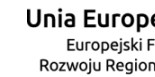

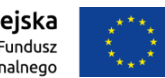

## **SM-PM moduł Konfiguracja cd.**

Organizacja (F) / SR Gestorzy (M) / Lista obiektów Nazwa modelu: SR Gestorzy Utwórz nowy obiekt publikacji Dodaj nowy obiekt referencyjny Zamknij Utwórz nowy obiekt Utwórz nowy widok Pokaż: 10  $\checkmark$  $11$  ID **Typ 1.** Prefix **11 Nazwa obiektu** 11730 Jednostka Nazwa publikacyjna PBSSP (odmiana) Obiekt własny **GESTR**  $\ddot{z}$ 32298  $\ddot{z}$ **GESTR** Jednostka Organ Obiekt własny 15 Obiekt własny **GESTR** Jednostka  $\ddot{z}$ 

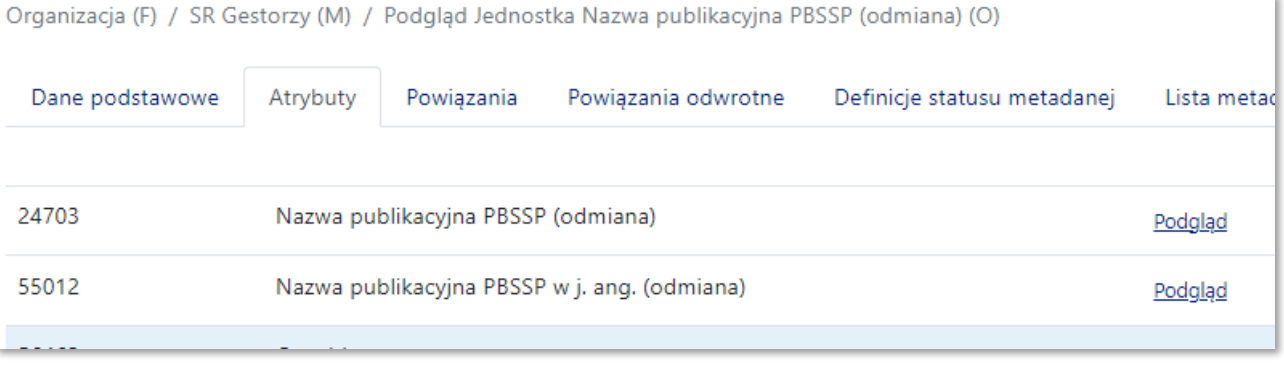

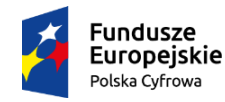

Rzeczpospolita Polska

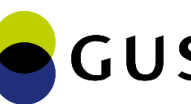

Unia Europejska Europejski Fundusz Rozwoiu Regionalnego

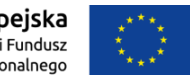

## **SM-PM moduł Konfiguracja cd.**

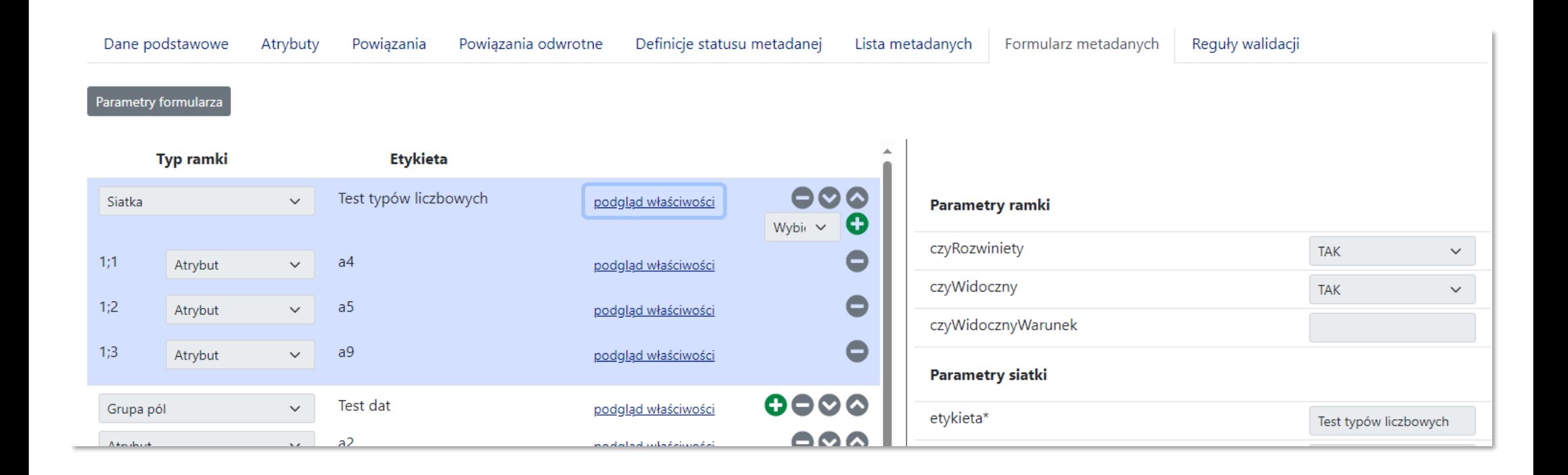

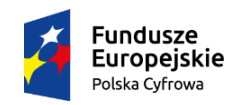

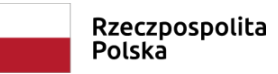

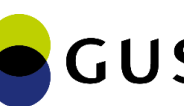

Unia Europejska Europejski Fundusz Rozwoiu Regionalnego

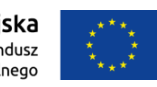

#### **SM-PM moduł Metadane**

- Dostęp do Aplikacji
- Dostęp do Metadanych
- Wprowadzanie Metadanych

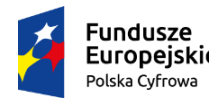

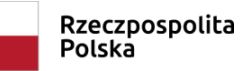

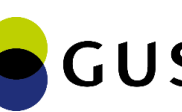

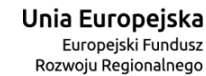

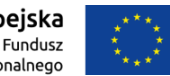

#### **SM-PM moduł Metadane cd.**

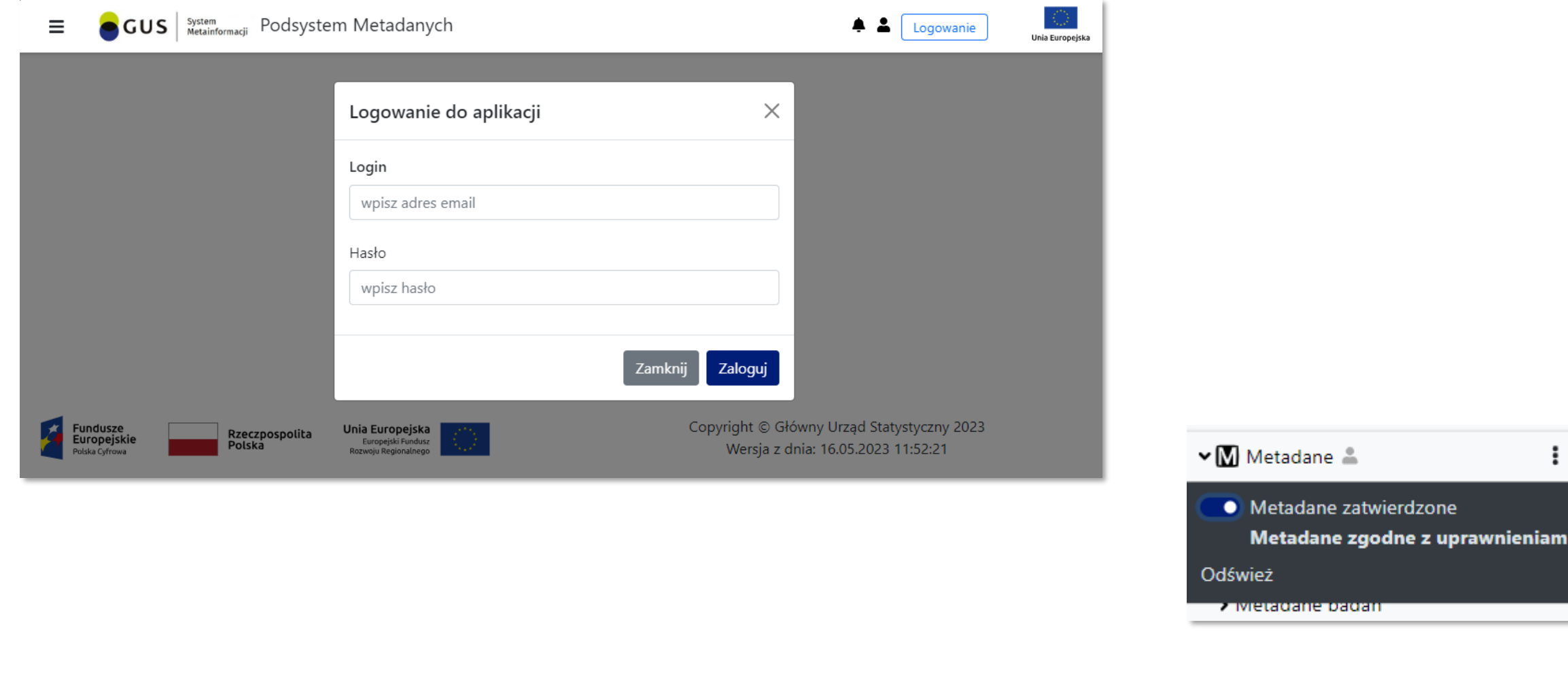

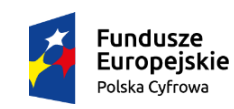

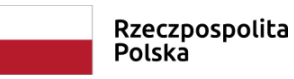

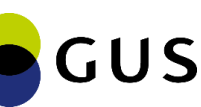

Unia Europejska Europejski Fundusz Rozwoiu Regionalnego

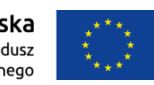

#### **SM-PM moduł Metadane cd.**

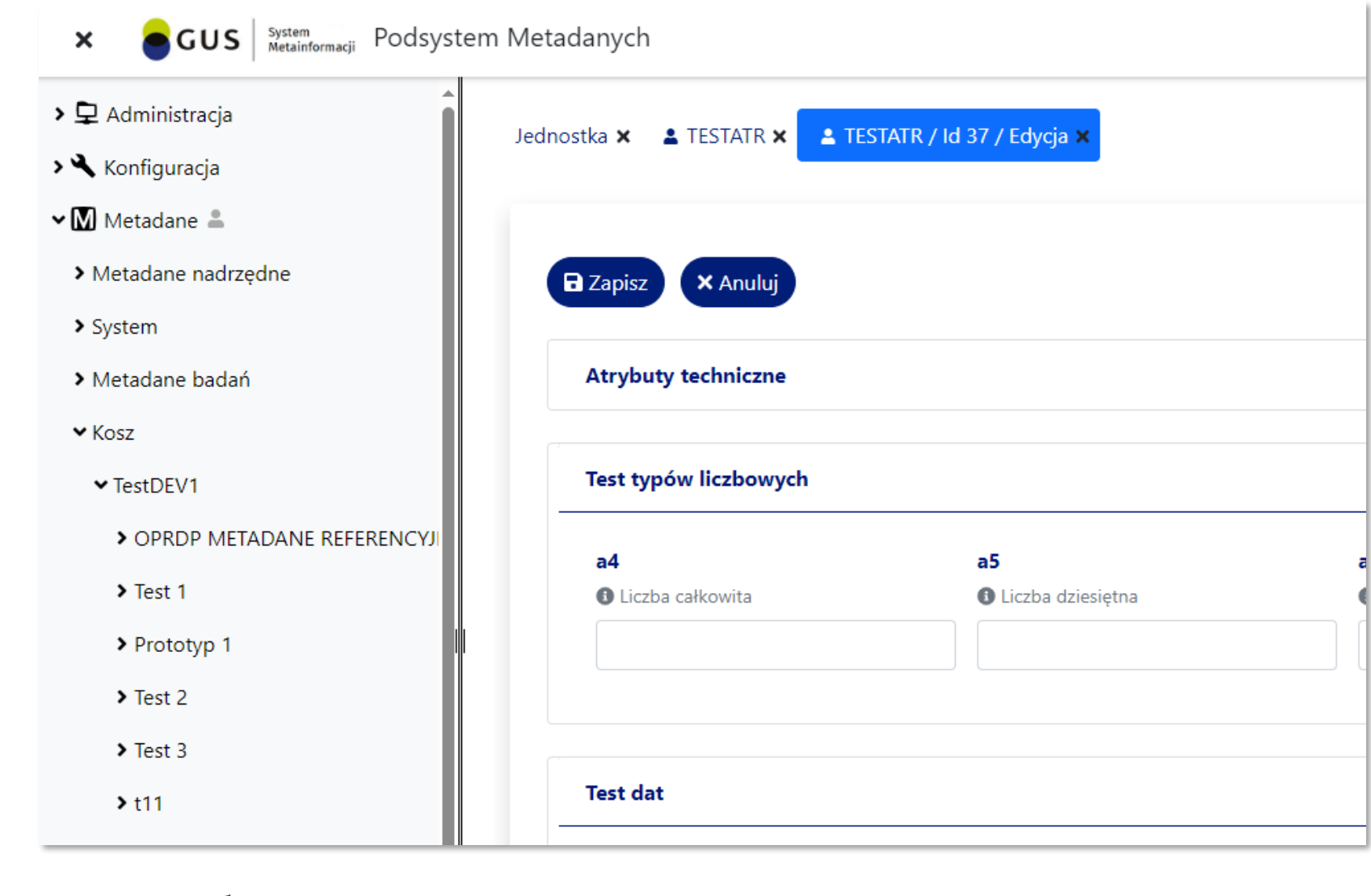

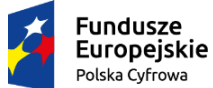

Rzeczpospolita Polska

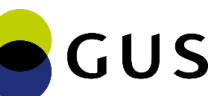

Unia Europejska Europejski Fundusz Rozwoiu Regionalnego

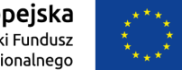

#### **SM-PM Udostępnianie - moduł Raporty, API**

- Raporty
- SM-PM API Zewnętrzne
- SM-PM API Publiczne

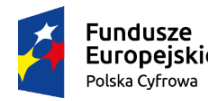

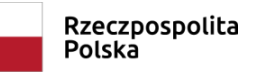

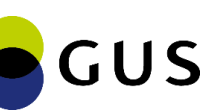

Unia Europejska Europeiski Fundusz Rozwoiu Regionalnego

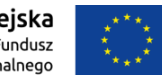

## **SM-PM Udostępnianie - moduł Raporty, API cd.**

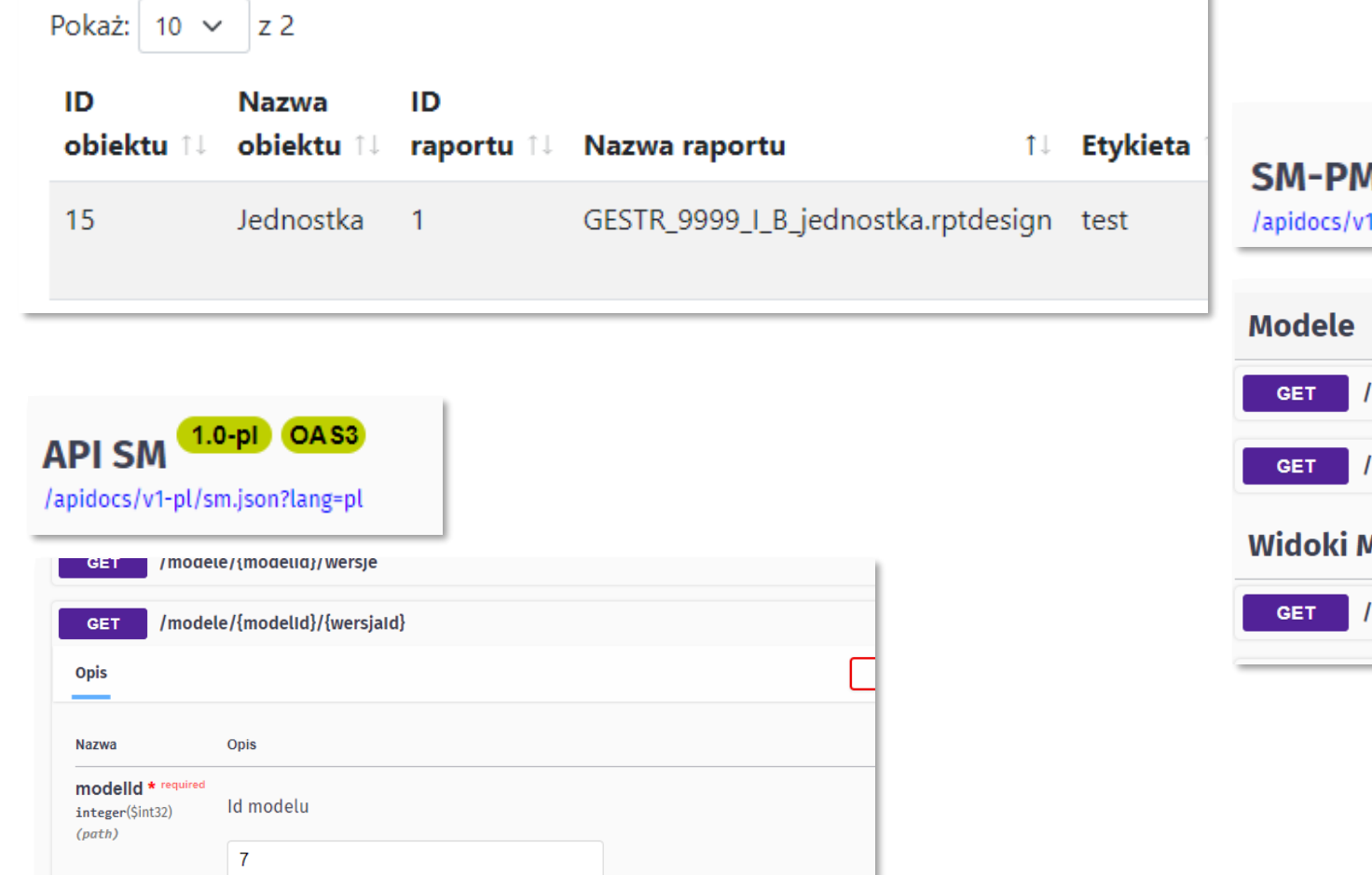

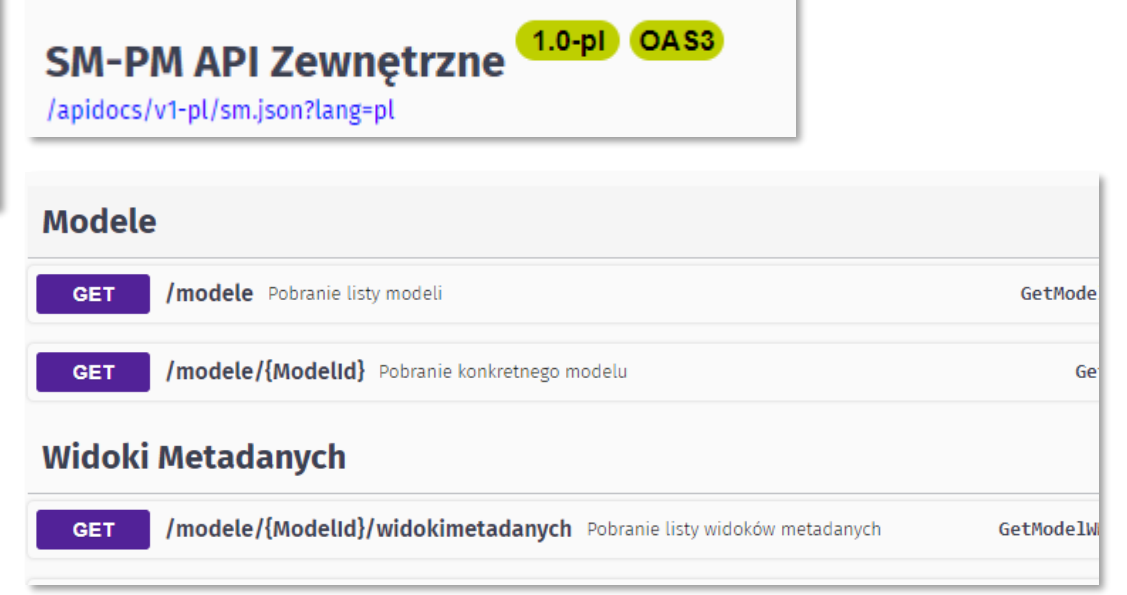

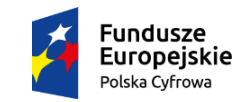

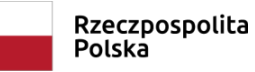

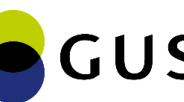

Unia Europejska

Rozwoiu Regionalnego

Europeiski Fundusz

 $\mathbf{X}_{\mathbf{z},\mathbf{z}}$ 

## **SM-PM moduł Administracja**

- Zarządzanie użytkownikami
- Zarządzanie uprawnieniami
- Zarządzanie aplikacją
- Zarządzanie API

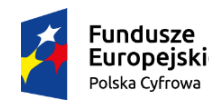

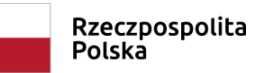

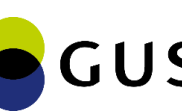

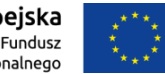

## **SM-PM moduł Administracja cd.**

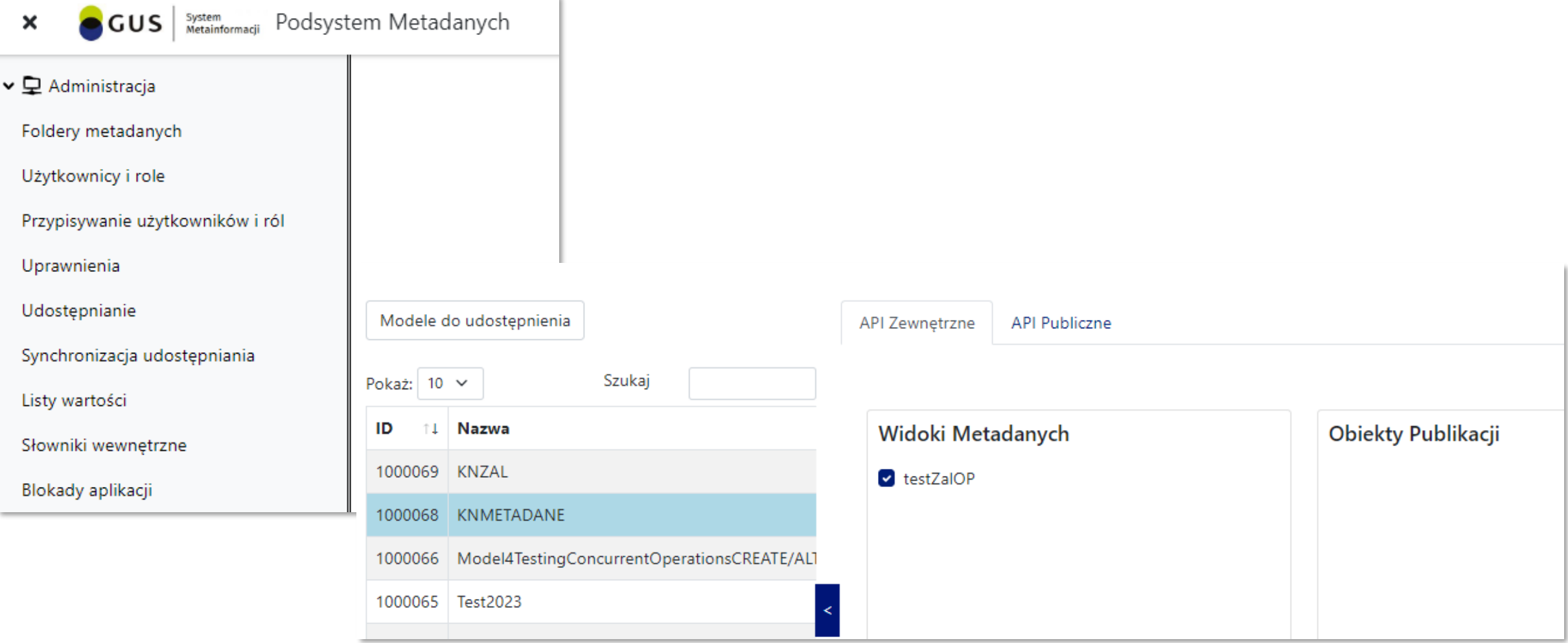

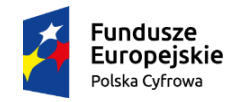

Rzeczpospolita Polska

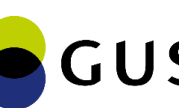

Unia Europejska Europeiski Fundusz Rozwoiu Regionalnego

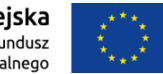

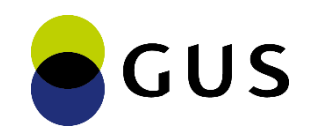

## **Więcej informacji: stat.gov.pl/wrota-statystyki**

Dziękuję za uwagę!

Krzysztof Nowak Centrum Informatyki Statystycznej

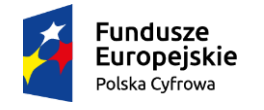

Rzeczpospolita Polska

Unia Europejska Europeiski Fundusz Rozwoju Regionalnego

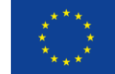